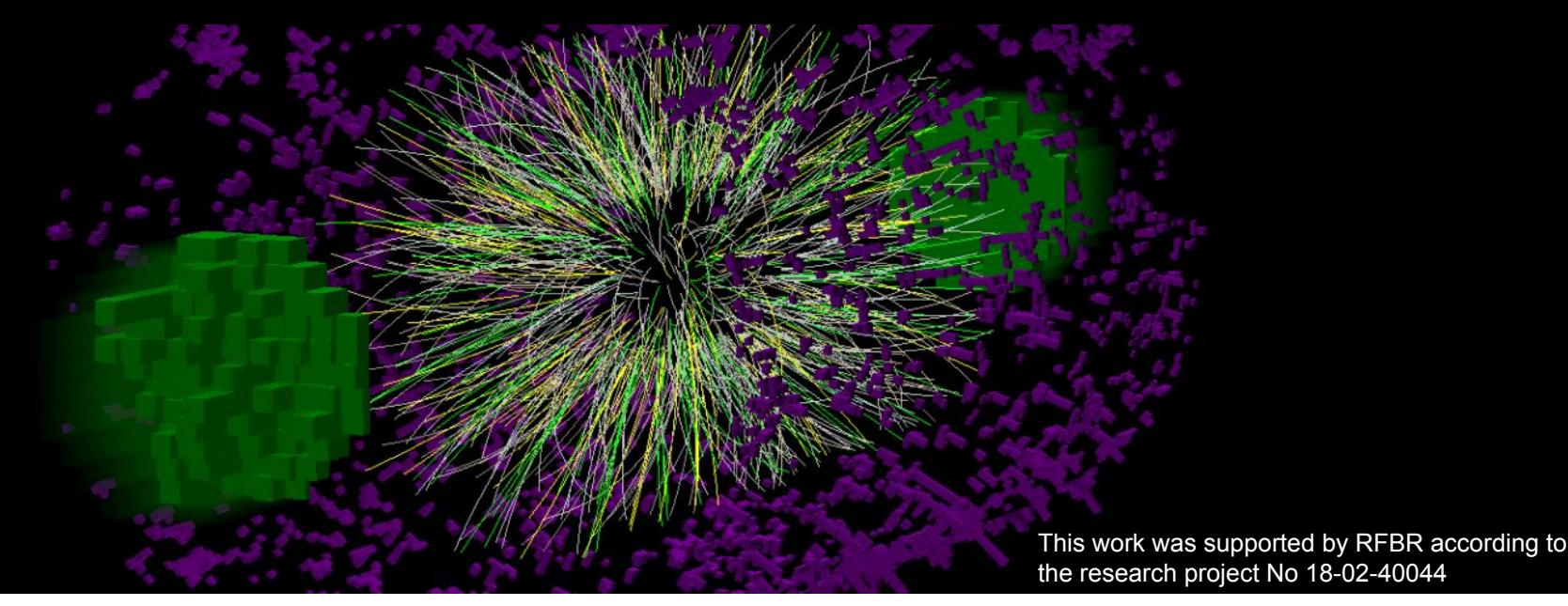

# Grigory Nigmatkulov<sup>1</sup> and Pavel Batyuk<sup>2</sup> The MpdMiniDst data format (Part 1)

- 1. National Research Nuclear University MEPhI
- 2. Joint Institute for Nuclear Research

E-mail: [nigmatkulov@gmail.com](mailto:nigmatkulov@gmail.com) , [ganigmatkulov@mephi.ru](mailto:ganigmatkulov@mephi.ru)

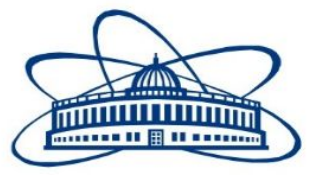

July 16, 2020

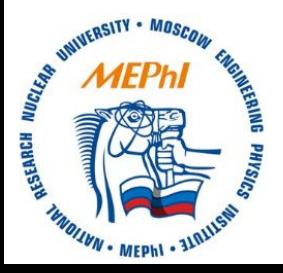

# **Outline**

- What is miniDst?
- **•** General requirements
- Format description
- How to use
- Discussions
- Summary

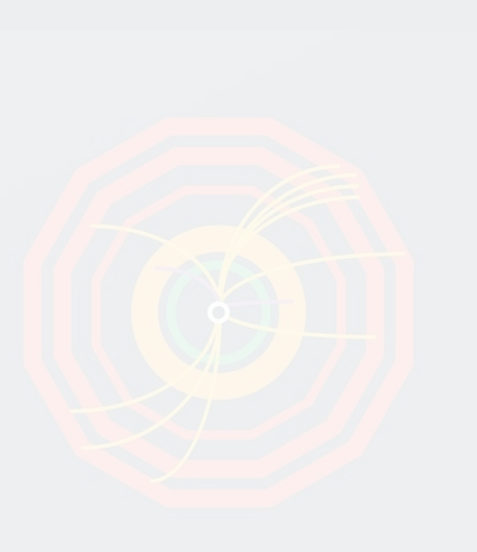

#### What is miniDst?

#### *Simple answer:* A data format for the MPD experiment

*More detailed answer:* A data format for MPD that stores an essential information from the trigger, detector, event, track, … levels.

Some general information about formation of the data formats is illustrated on the right or can be found [here](https://indico.jinr.ru/event/1138/contributions/9078/attachments/7106/9859/Nigmatkulov_mpdsoft_20200424.pdf)

#### DST for reconstructed data

The data formats may vary from an experiment to experiment, but a general (oversimplified) scheme of the experimental data flow:

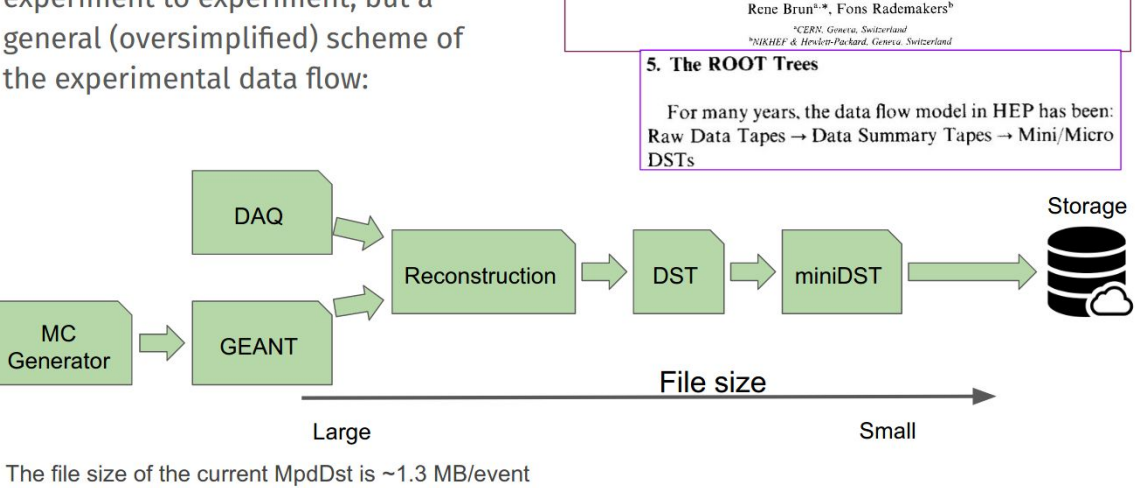

**NH**<br>ELSEVIER

Nuclear Instruments and Methods in Physics Research A 389 (1997) 81-86

ROOT - An object oriented data analysis framework

04/24/2020

G. Nigmatkulov and P. Batyuk. V-th MPD Collaboration meeting

5 3

**ILICLEAR NSTRUMENTS & METHODS** N PHYSIC **ESEARCH** 

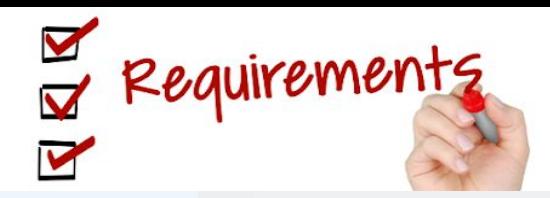

- As small as possible
	- $\circ$  Small file size
	- Only vital variables for all analyses (discussions with PWGs are important)
- ★ MUST be implemented in MpdRoot
- ★ (Should also work) Independent on the MPD software
	- Must work on any computer farm or laptop with vanilla ROOT 5 or 6
	- Works on various OSs (Linux, MacOS, Windows)
	- $\circ$  Only simple (native) data types (int, float, ...)
	- Should be easily compiled with Makefile or CMake
- ★ Easy/fast to produce
	- During the whole production chain (DAQ->(DST)->miniDst)
	- Or reproduced for the larger format (DST->miniDst)
- ★ Any modification **must be** done via one person to avoid clashes

#### Format description

List of currently implemented classes (MpdMiniClassName):

Event - information about general event properties Track - reconstructed track parameters TrackCovMatrix - covariance matrix of the *global* track BTofHit - barrel Time-Of-Flight hit information BTofPidTraits - information about TOF-matched track BECalCluster - information about ECal clusters FHCalHit - information about FHCal hit McEvent - Monte Carlo event properties McTrack - Monte Carlo track information DstReader - does all routing job and allows one to read miniDst Helix and PhysicalHelix - to work with helix trajectories (for  $V^0$ , Kink, Xi reconstruction) Makefile - to compile in a standalone mode minidst env.sh - shell script to setup the environment for standalone mode PhysicalConstants.h and SystemOfUnits.h - helper headers

All classes documented in [doxygen](https://www.doxygen.nl/index.html) style

## **MpdMiniEvent**

/// Run number (or runId) Int\_t fRunId; /// Event ID Int\_t fEventId; /// Fill number UShort\_t fFillId; /// Number of bunch crossing UChar t fBunchCrossId; /// Magnetic field strength (kG) Float t fBField; /// GMT time Int\_t fTime; /// Primary vertex position X Float t fPrimaryVertexX; /// Primary vertex position Y Float t fPrimaryVertexY; /// Primary vertex position Z Float t fPrimaryVertexZ; /// Primary vertex position error X Float t fPrimaryVertexErrorX; /// Primary vertex position error Y Float t fPrimaryVertexErrorY; /// Primary vertex position error Z Float\_t fPrimaryVertexErrorZ; 66 and 100 minutes and 100 minutes and 100 minutes and 100 minutes and 100 minutes and 100 minutes and 100 minutes and 100 minutes and 100 minutes and 100 minutes and 100 minutes and 100 minut

/// Number of ECal-matched tracks UShort\_t fNBECalMatch; /// Number of TOF-matched tracks UShort\_t fNBTOFMatch; /// List of triggers that were fired in the current event std::vector<unsigned int> fTriggerIds; /// Reference multiplicity estimated by global tracks UShort\_t fGRefMult; /// Total number of global tracks UShort\_t fNumberOfGlobalTracks; /// Total hit multiplicity in TOF trays UShort\_t fBTofTrayMultiplicity; /// FHCal coincidence rate UInt\_t\_fFHCalX; /// Background rate Float t fBackgroundRate; /// East FHCal rate Float t fFHCalEastRate; /// West FHCal rate Float t fFHCalWestRate; /// Energy deposit in each of 90 towers Float16\_t fFHCalEnergyDeposit[90];

/// Reference multiplicity (-0.5<eta<0.5) UShort\_t fRefMultNeg; /// Reference multiplicity (-0.5<eta<0.5) UShort\_t fRefMultPos; /// Reference multiplicity (refMult2) UShort\_t fRefMult2NegEast; /// Reference multiplicity (refMult2) UShort\_t fRefMult2PosEast; /// Reference multiplicity (refMult2) UShort\_t fRefMult2NegWest; /// Reference multiplicity (refMult2) UShort\_t fRefMult2PosWest; /// TPC refMultHalf (eta<0) UShort t fRefMultHalfNegEast; /// TPC refMultHalf (eta<0) UShort\_t fRefMultHalfPosEast; /// TPC refMultHalf (eta>0) UShort t fRefMultHalfNegWest; /// TPC refMultHalf (eta>0) UShort\_t fRefMultHalfPosWest;

And some more ...

## **MpdMiniTrack**

/// Unique track ID UShort\_t fld; /// Chi2 of the track UShort\_t fChi2; /// Px momentum (GeV/c) of the primary track Float t fPMomentumX; /// Py momentum (GeV/c) of the primary track Float t fPMomentumY; /// Pz momentum (GeV/c) of the primary track Float t fPMomentumZ; /// Px component of the momentum (GeV/c) Float t fGMomentumX; /// Py component of the momentum (GeV/c) Float t fGMomentumY; /// Pz component of the momentum (GeV/c) Float t fGMomentumZ; /// Track origin x in cm (at DCAx to pvtx) Float t fOriginX; /// Track origin y in cm (at DCAy to pvtx) Float t fOriginY; /// Track origin z in cm (DCAy to pvtx) Float t fOriginZ; /// dE/dx in arbitrary units Float16\_t fDedx;

/// Charge \* nHits Char t fNHits; /// nSigma(pion) Short t fNSigmaPion; /// nSigma(kaon) Short t fNSigmaKaon; /// nSigma(proton) Short t fNSigmaProton; /// nSigma(electron) Short\_t\_fNSigmaElectron; /// Track hit map ULong64\_t fHitMap; ///Index of the barrel ECal cluster in the ///event (-1 if no match) Short\_t\_fBECalClusterIndex; ///Index of the BTOF pidTratis in the event ///(-1 if no match) Short\_t\_fBTofPidTraitsIndex; ///Index of miniMcTrack that corresponds to ///miniTrack (aka IdTruth). (-1 if no match) Short\_t fMcTrackId;

#### MpdMiniTrackCovMatrix

 /// Signed impact parameter; Signed in such a way that:  $11/x = -impact*sin(Psi)$ ,  $y = impact*cos(Psi)$ Float16 t mImp; /// Z position of the track fitted to (0,0,z) Float16 t mZ; /// Psi angle of the track Float16 t mPsi; *III* Pti of the track ( $1/p_T$ ) Float16 t mPti; /// Tangent of the track momentum dip angle Float16 t mTan; /// Curvature Float16\_t mCurv; /// Diagonal elements Float16\_t mSigma[5]; /// Off-diagonal elements Float16\_t mCorr[10];

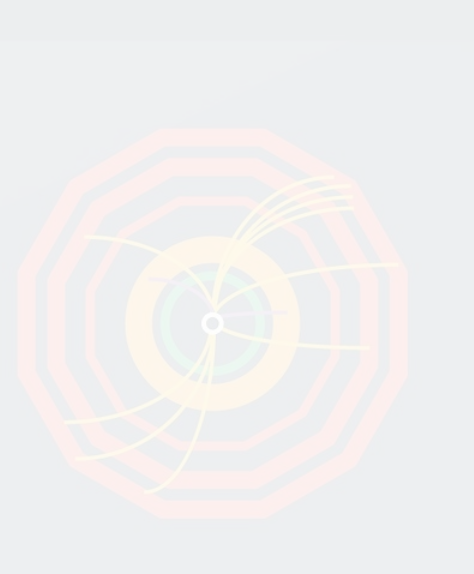

## MpdMiniBTofHit

 /// Det ID (see above how to get det. elements) Int\_t fDetectorID; /// Hit position projected on X plane Short\_t fBTofHitPosX; /// Hit position projected on Y plane Short\_t fBTofHitPosY; /// Hit position projected on Z plane Short\_t fBTofHitPosZ; /// Time since the event start [ns] Float\_t fTime;

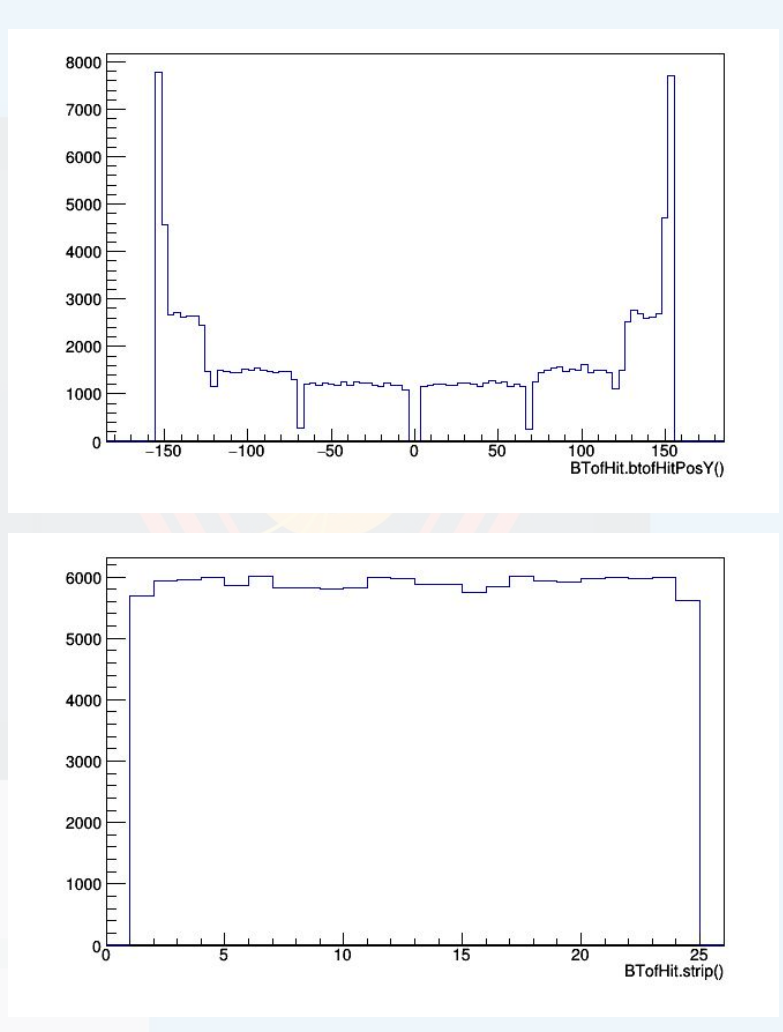

#### MpdMiniBTofPidTraits

 /// Index to the associated track in the event (-1 if no matching) Short t fTrackIndex; /// Index to the associated hit in the event (-1 if no matching) Short t fHitIndex; /// Beta UShort t fBTofBeta; /// Px of the track (GeV/c) Float16 t fPx; /// Py of the track (GeV/c) Float16 t fPy; /// Pz of the track (GeV/c) Float16 t fPz;

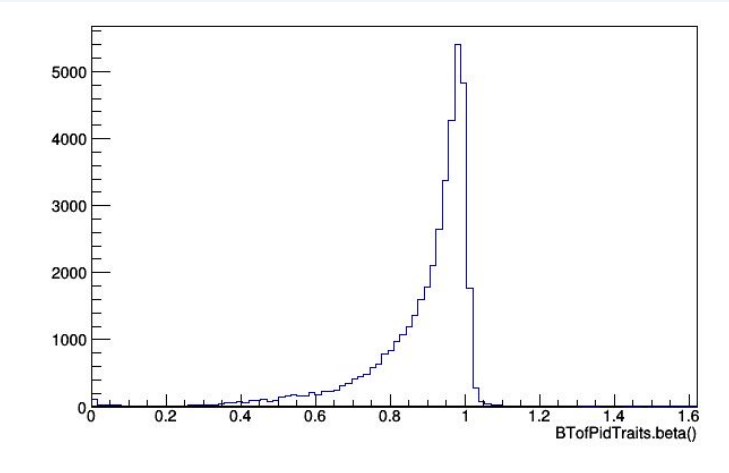

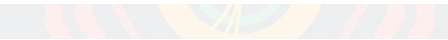

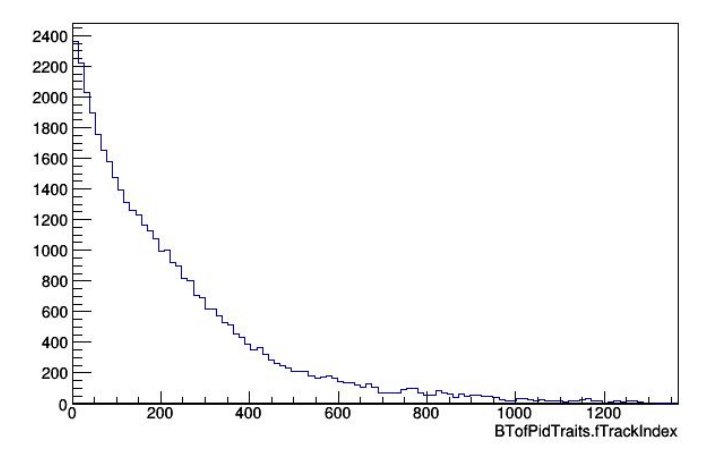

#### MpdMiniBECalCluster

 /// Digit ID (cellId) std::vector<UShort\_t> fDigitIds; /// Deposited energy per digit std::vector<Float16\_t> fDigitEDeps; /// Index of the MC track std::vector<UShort\_t> fMcTrackIds; /// Energy deposited by MC track std::vector<Float16\_t> fMcTrackEDeps; /// Energy deposited in the cluster (GeV) Float16 t fEnergy; /// Cluster energy core (from MpdEmcClusterKI) Float16 t fEcore; /// Cluster energy core (from MpdEmcClusterKI) Float16\_t fEcore1p; /// Cluster energy core (from MpdEmcClusterKI) Float16 t fEcore2p; /// Cluster average time (ns) Float16 t fTime; /// X coordinate of the cluster in global system Float16 t fX; /// Y coordinate of the cluster in global system Float16 t fY; /// Z coordinate of the cluster in global system

 /// Distance to closest track in phi Float16 t fdPhi; /// Distance to closest track in z Float16 t fdZ; /// Index of closest matched track if any /// (-1 means no match) Short\_t fTrackId; /// Smaller dispersion axis Float16 t fLambda1; /// Larger dispersion axis Float16\_t fLambda2; /// Chi2 of a fit with EM shape (chi2 \* 100) UShort\_t fChi2; /// Number of local maxima in parent /// cluster before unfolding

UChar t fNExLM;

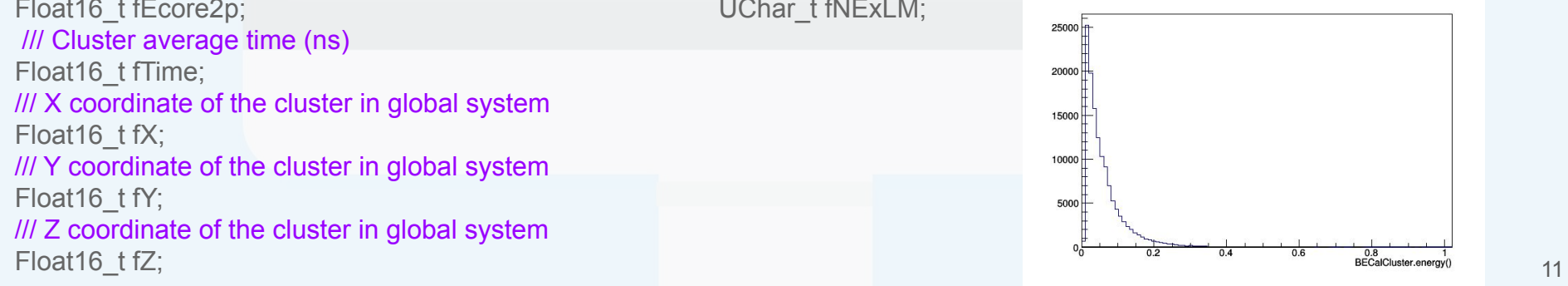

#### MpdMiniFHCalHit

 /// Hit id UShort\_t fId;

 /// Energy deposition Float16\_t fEDep;

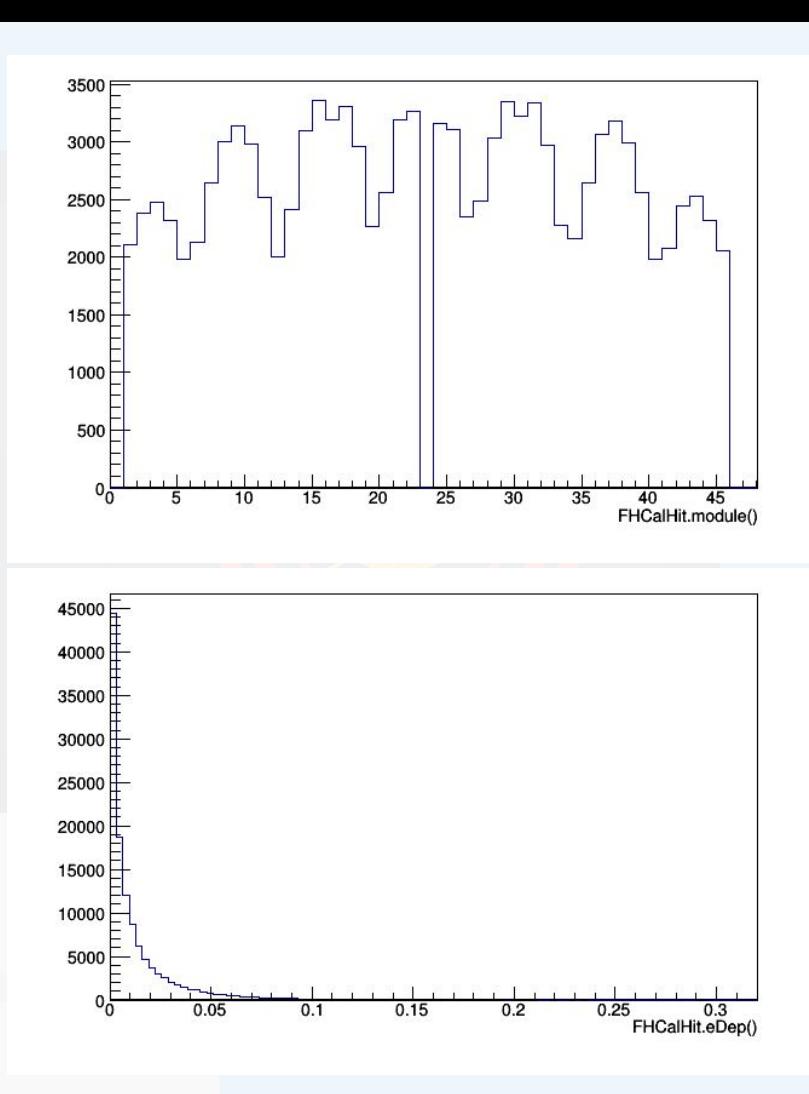

## MpdMiniMcEvent

 /// Unique run ID UInt\_t fRunId;

 /// Unique event ID UInt\_t fEventId; /// Reaction plane angle (rad) Float t fReactionPlaneAngle; /// Impact parameter (fm) Float16\_t fImpactParameter; /// Number of participants Short t fNpart; /// Number of binary collisions Short t fNcoll;

 /// Primary vertex x position (cm) Float t fPrimaryVertexX; /// Primary vertex y position (cm) Float t fPrimaryVertexY; /// Primary vertex z position (cm) Float t fPrimaryVertexZ; /// Event time (ns) Float t fTime;

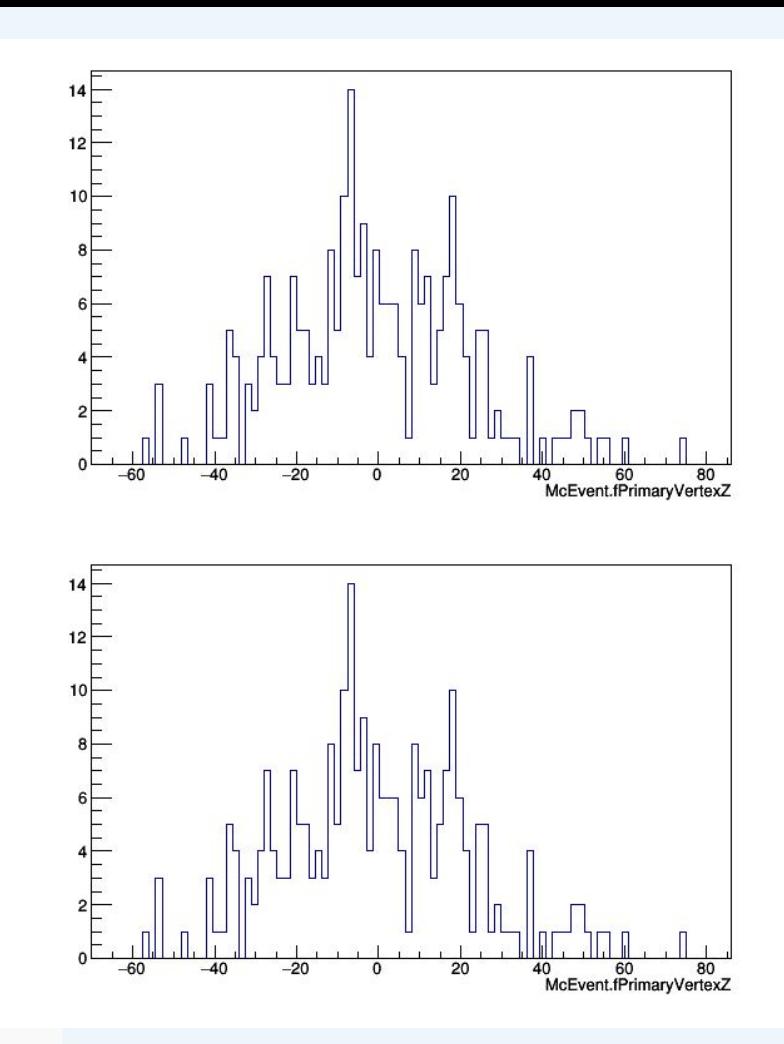

#### MpdMiniMcTrack

 /// Unique track ID UShort t fld; /// PDG code Int\_t\_fPdgId; /// The first and the second daughter particle /// indices (-1 if not decayed) UShort\_t fChild[2]; /// Px (GeV/c) Float t fPx; /// Py (GeV/c) Float t fPy; /// Pz (GeV/c) Float t fPz: /// Energy from the generator (GeV/c) Float t fEnergy; /// Freeze-out x coordinate (fm) Float t fX: /// Freeze-out y coordinate (fm) Float t fY; /// Freeze-out z coordinate (fm) Float t fZ; /// Freeze-out t coordinate (fm/c) Float t fT;

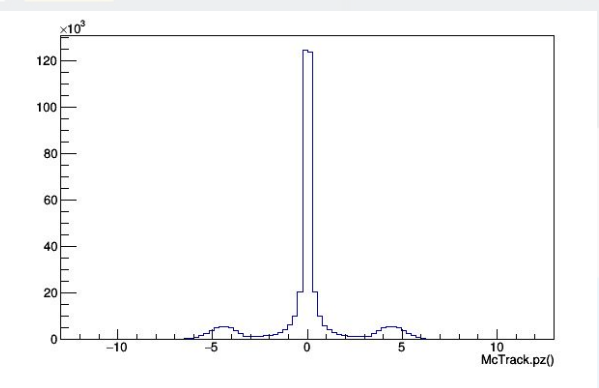

 /// Status of the track Char t fStatus;

 /// Indices of the reconstructed global tracks /// that were/ reconstructed from the current /// Monte Carlo track /// Empty when no tracks were reconstructed /// from the MC track. std::vector< UShort\_t > fRecoTrackIds;

 /// Is from generator Bool t flsFromGen;

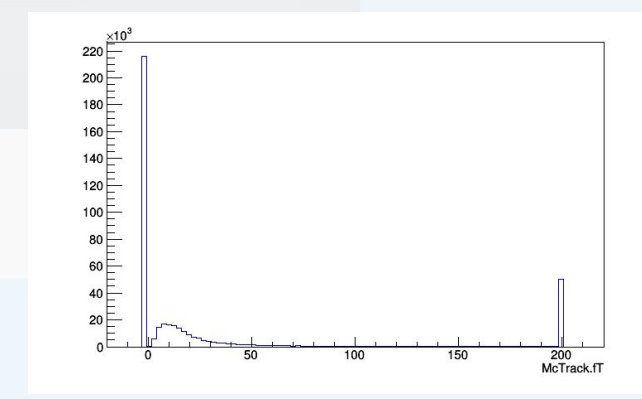

#### Usage example

Path to the complete example in the MpdRoot: macro/physical\_analysis/miniDst/miniDstProcExample.C

Path to the Bi+Bi at  $\sqrt{s_{NN}}$ =9 GeV (on lxpub.jinr.ru or hydra.jinr.ru):

lxpub: /eos/nica/mpd/dirac/mpd.nica.jinr/vo/mpd/data/MiniDST/ dst-BiBi-09GeV-mp07-20-pwg3-250ev/BiBi/09.0GeV-0-14fm/ UrQMD/BiBi-09GeV-mp07-20-pwg3-250ev-1/

hydra: /eos/eos.jinr.ru/nica/mpd/dirac/mpd.nica.jinr/vo/mpd/data/ MiniDST/dst-BiBi-09GeV-mp07-20-pwg3-250ev/BiBi/ 09.0GeV-0-14fm/UrQMD/BiBi-09GeV-mp07-20-pwg3-250ev-1/

- It is possible to read either one file or a list of files
- One can read only specific branches
- Simple access to data

#### Very simple example

#include "Rtypes.h" #include "TChain.h" #include "TFile.h" R ADD INCLUDE PATH(\$VMCWORKDIR) #include "macro/mpd/mpdloadlibs.C"

```
void miniExample(const Char t* inFileName) {
MpdMiniDstReader* miniDstReader = new MpdMiniDstReader(inFileName);
minDstReader->Init():
miniDstReader->SetStatus("*", 0);
                                                  // Turn off all branches
miniDstReader->SetStatus("Event*", 1);
miniDstReader->SetStatus("Track*", 1);
miniDstReader->SetStatus("BTofHit*", 1);
miniDstReader->SetStatus("BTofPidTraits*", 1);
miniDstReader->SetStatus("BECalCluster*", 1);
miniDstReader->SetStatus("FHCalHit*", 1);
miniDstReader->SetStatus("TrackCovMatrix*", 0); // Turn off specific branch
miniDstReader->SetStatus("McEvent*", 1):
miniDstReader->SetStatus("McTrack*", 1);
Long64 t events2read = miniDstReader->chain()->GetEntries();
for (Long64 t i = 0; i < events2read; i++) {
  Bool t \mathbf{isok} = \text{minibstReader}->readMiniEvent(i);
  MpdMinilDst *dst = minIDstReader - >minilBst();
  MpdMiniEvent *event = dst->event();
  Float t z = event->primaryVertex().Z();
  Int t nGTracks = dist->numberOfTracks();
  11 Track loop
  for (Int t j = 0; j < nGTracks; j++).
    MpdMinifrack *minifrack = dist - strack(i);Float t ptot = minITrack->gMom(). Mag();
  for (Int t j = 0; j < dst->number0fBTofHits(); j++) {
    // Retrieve i-th hit information
    MpdMiniBTofHit *btofHit = dst->btofHit( i );
    Float t xPosition = btofHit->btofHitPosX();
miniDstReader->Finish();
```
# Summary for Part1

#### Takeaway messages

- The format that may satisfy most physics needs is ready to use and implemented in MpdRoot
- Contains most of the detector subsystems
- Everyone is welcome to test
- Feedback is important

#### **Outlook**

- Discussions on information that is missing
- Clarification of some parameter estimations
- How to process data in a standalone mode (without MpdRoot)